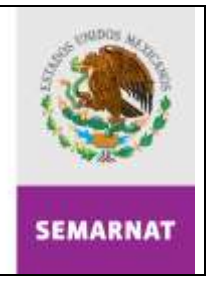

SECRETARÍA DE MEDIO AMBIENTE V RECURSOS NATURALES

**NOMBRE**

## **RECUPERACIÓN Y APLICACIÓN DE LOS INGRESOS EXCEDENTES**

## **OBJETIVO**

Recuperar en tiempo y forma los ingresos obtenidos, a través de la recaudación de derechos fiscales, con el objeto de ser aplicados al mantenimiento, conservación y operación de los servicios que señala la Ley Federal de Derechos y que son competencia de la Delegación Federal en el Estado.

## **PROCESO**

*EJERCICIO Y CONTROL DEL PRESUPUESTO*

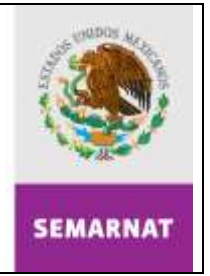

#### SECRETARÍA DE MEDIO AMBIENTE V RECURSOS NATURALES

## **DEFINICIONES Y ACRÓNIMOS**

#### **DEFINICIONES:**

**Áreas Generadoras.-** Forestal, ZOFEMATAC, Impacto Ambiental, Vida Silvestre, Jurídico, material y actividades riesgosas y calidad del aire.

**Solicitud de Recuperación.-** Formato para solicitar los ingresos excedentes con destino específico.

#### **ACRÓNIMOS:**

**DGPP.-** Dirección General de Programación y Presupuesto.

**RIM.-** Reporte de Ingreso Mensual.

- **SAI.-** Subdelegación de Administración e Innovación.
- **SAT.-** Sistema de Administración Tributaria.
- **SAT 5.-** Documento de Declaración General de Pago de Derechos.
- **SGPARN.-** Subdelegación de Gestión para la Protección Ambiental y Recursos Naturales.
- **UR.-** Unidad Responsable.

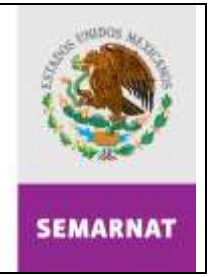

#### SECRETARÍA DE MEDIO AMBIENTE V RECURSOS NATURALES

## **POLÍTICAS DE OPERACIÓN**

 La Subdelegación de Administración e Innovación (SAI) en coordinación con las áreas generadoras de los ingresos por derechos fiscales, autoriza lo siguiente:

- Integración y revisión de la solicitud de recuperación de ingresos excedentes con destino específico.
- Erogaciones adicionales con cargo a ingresos excedentes.
- Presentación de solicitudes de ampliación presupuestaria por la recuperación de ingresos excedentes.

 El Departamento de Recursos Humanos y Financieros deberá verificar y enviar a la Dirección General de Programación y Presupuesto (DGPP) la documentación recibida por la SAI para llevar a cabo la recuperación de ingresos excedentes. Dicha documentación se integra de la siguiente forma:

 Oficio firmado por el Titular de la Unidad Responsable o el Titular de la Delegación Federal en el Estado dirigido a la DGPP, mismo que debe contener, las áreas que reportan, el número de servicios y la cantidad que solicitan.

- Relación de los formularios Sistema de Administración Tributaria (SAT-5), en forma impresa y en archivo magnético.
- Copia fotostática legible de los formularios SAT-5, considerando únicamente aquellos que tienen destino específico, y que corresponden recuperar a las Unidades Responsables (UR´s), según las disposiciones emitidas por las Direcciones Generales respectivas.

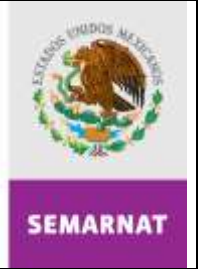

SECRETARÍA DE

MEDIO AMBIENTE V RECURSOS NATURALES

 Las erogaciones adicionales con cargo a ingresos excedentes, deberán presentar la justificación del gasto adicional, indicando montos, programas y metas, así como la situación del avance real físico y financiero de los programas que se van a complementar con los recursos adicionales, la veracidad de la información en el llenado es responsabilidad de la Unidad Responsable (UR).

 En caso de ser necesario la Subdelegación de Administración e Innovación (SAI), solicitará información adicional, a fin de realizar las gestiones oportunas de las solicitudes de recuperación ante la Dirección General de Programación y Presupuesto (DGPP).

## **INDICADORES**

Nombre del Indicador: Solicitudes atendidas Responsable de obtenerlo: Departamento de Recursos Humanos y Financieros Periodicidad: Mensual Unidad de Medición: Porcentaje de atención (Número de solicitudes autorizadas / Número de solicitudes recibidas) x 100%

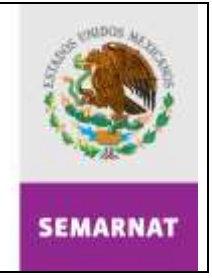

SECRETARÍA DE<br>MEDIO AMBIENTE V<br>RECURSOS NATURALES

## **DESCRIPCIÓN DEL PROCEDIMIENTO**

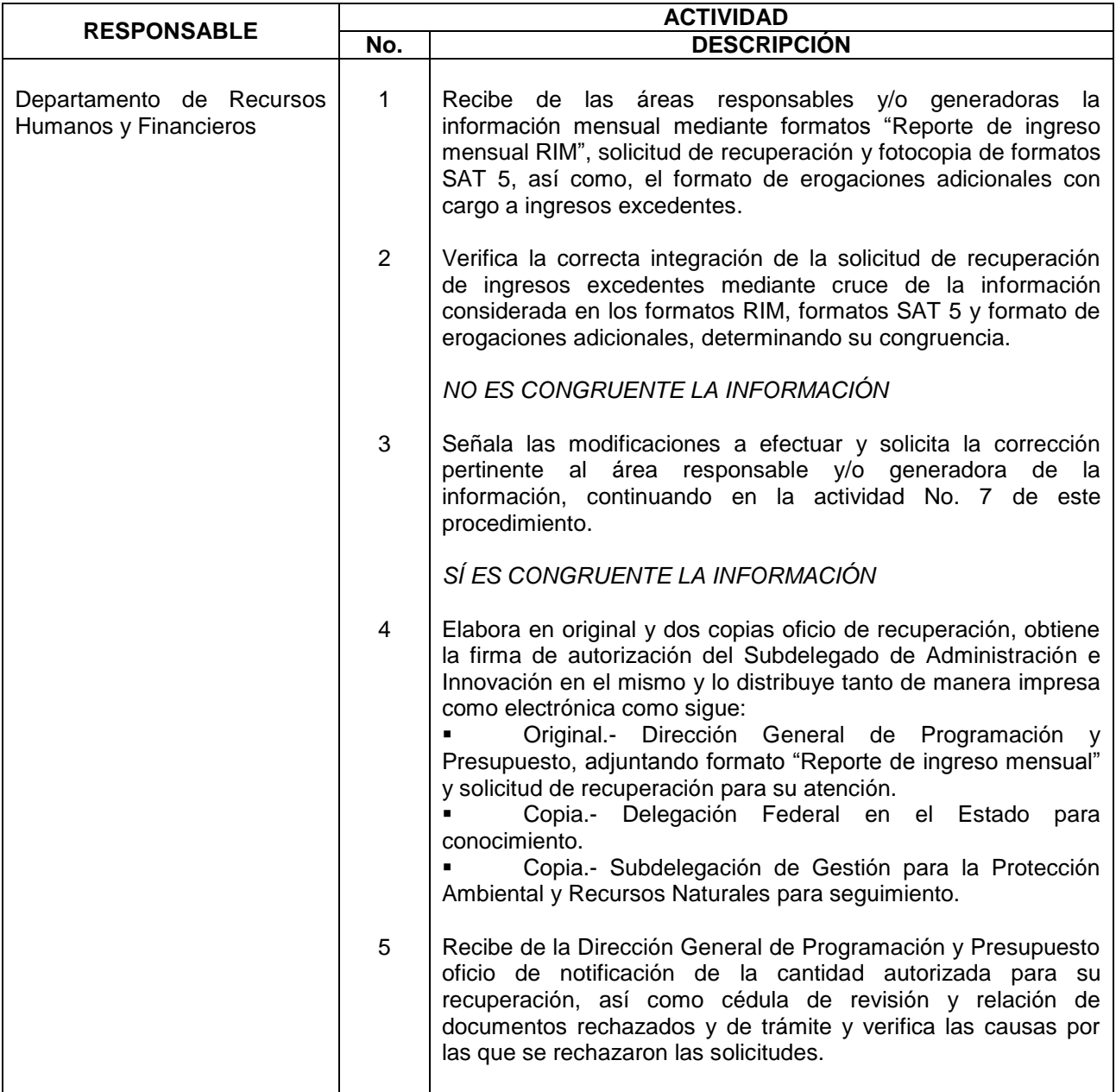

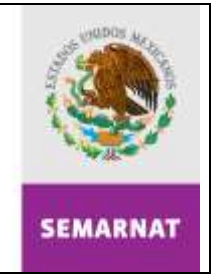

SECRETARÍA DE<br>MEDIO AMBIENTE V<br>RECURSOS NATURALES

## **DESCRIPCIÓN DEL PROCEDIMIENTO**

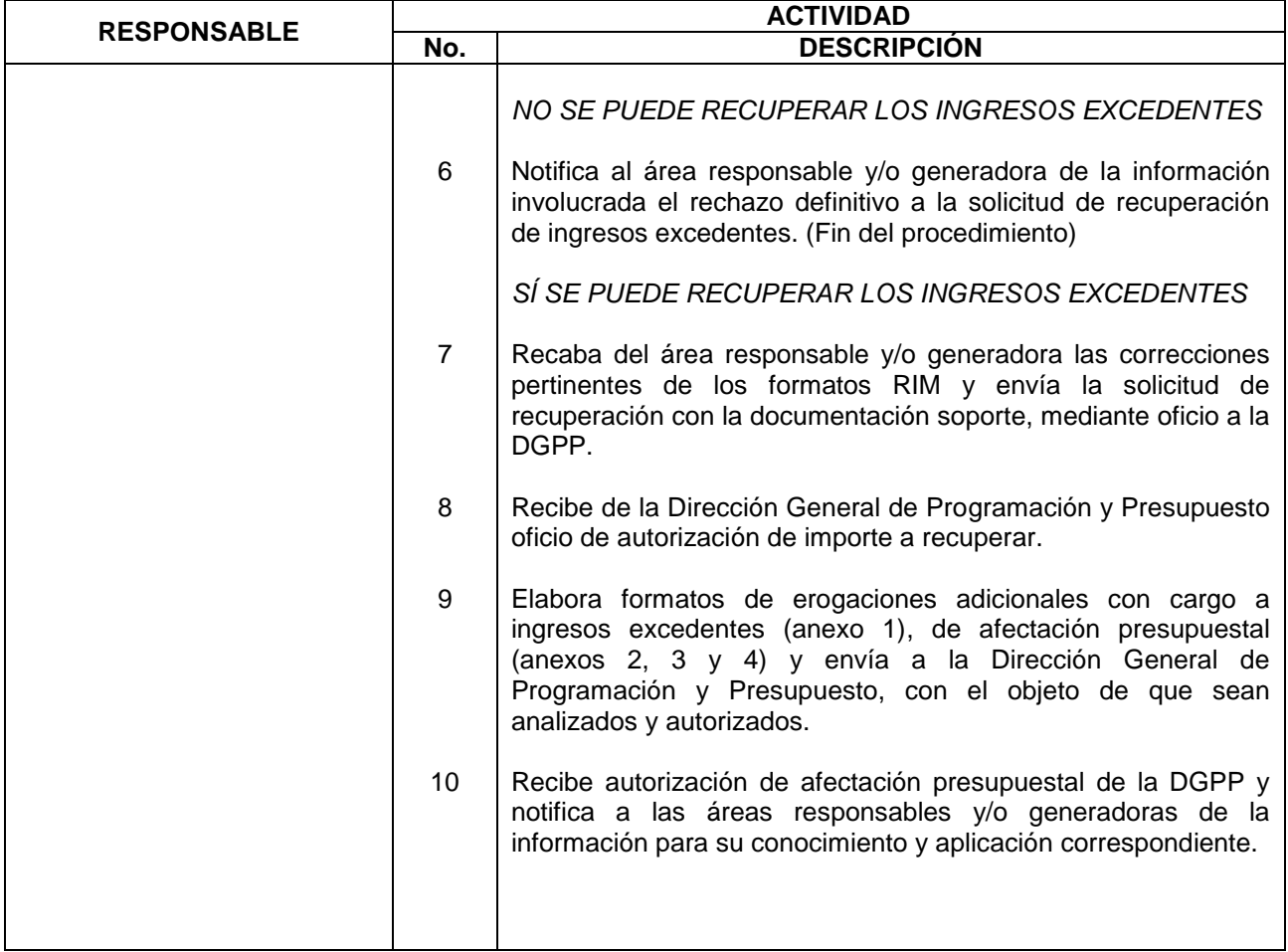

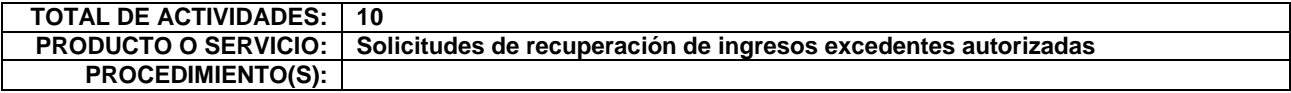

**Delegación Federal en el Estado de Nayarit** Subdelegación de Administración e Innovación

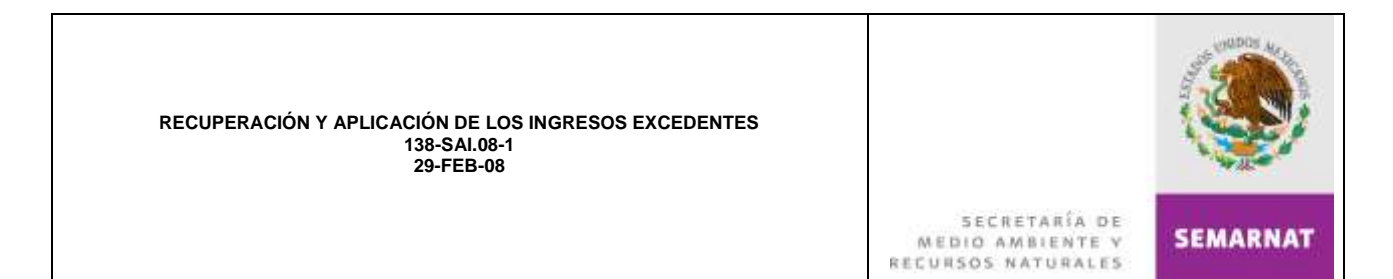

#### **DIAGRAMA DE FLUJO**

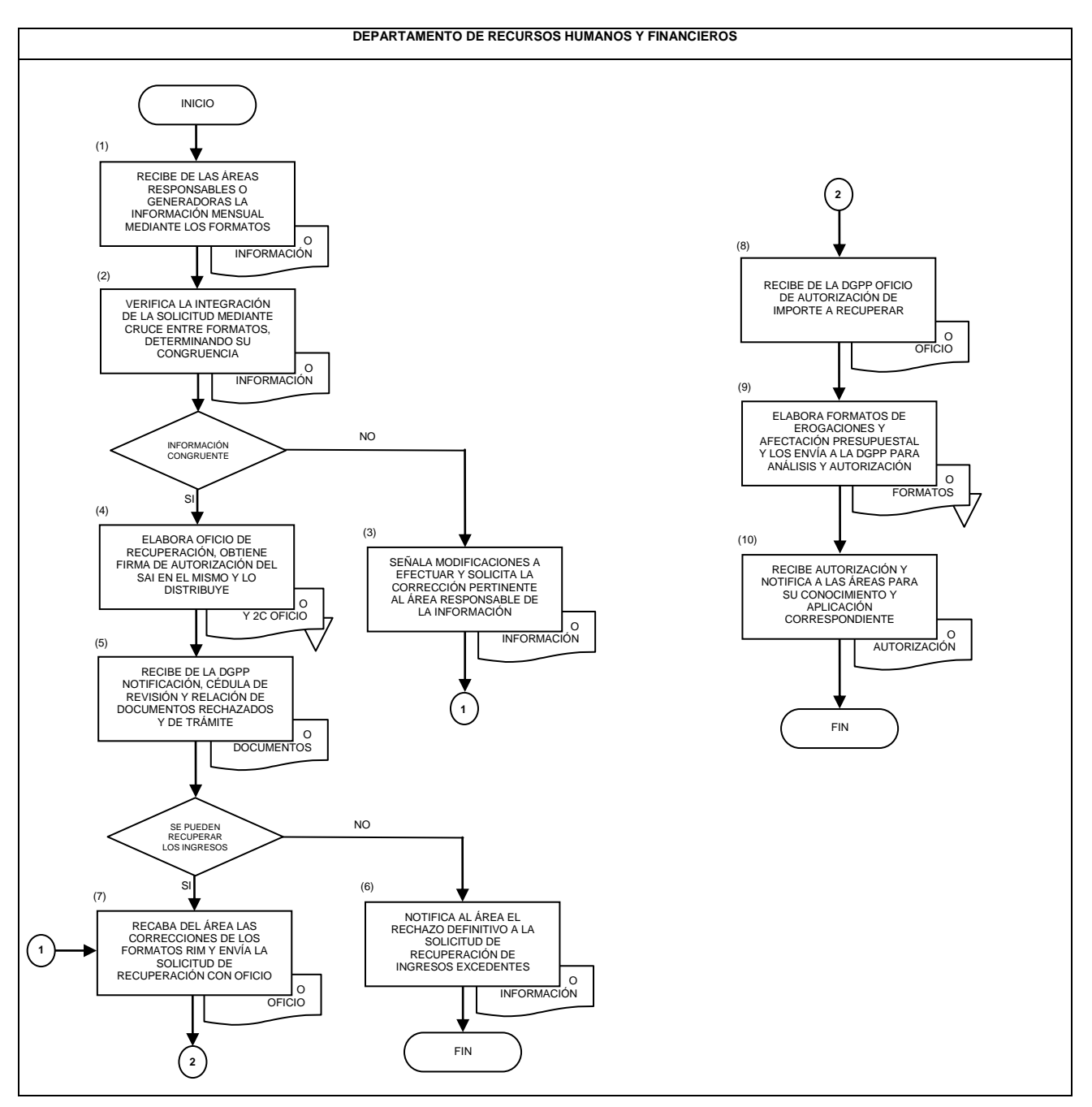

**Delegación Federal en el Estado de Nayarit** Subdelegación de Administración e Innovación

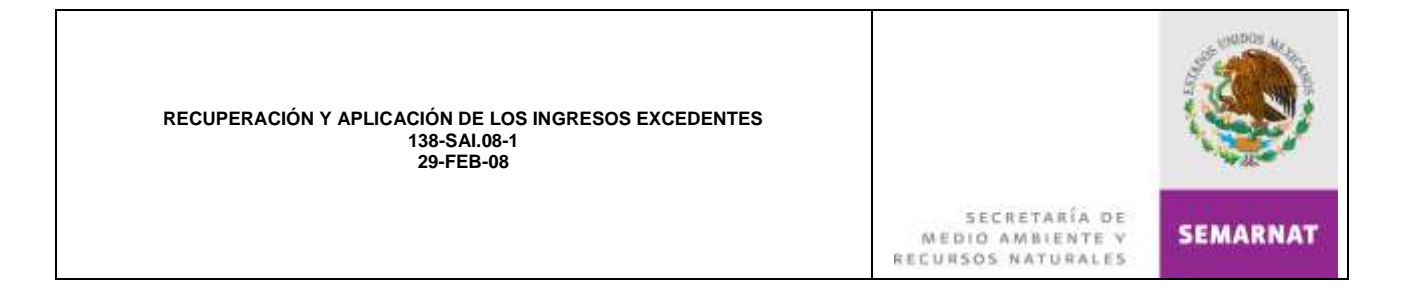

#### **NOMBRE: SOLICITUD DE AFECTACIÓN PRESUPUESTARIA (FAP 01)**

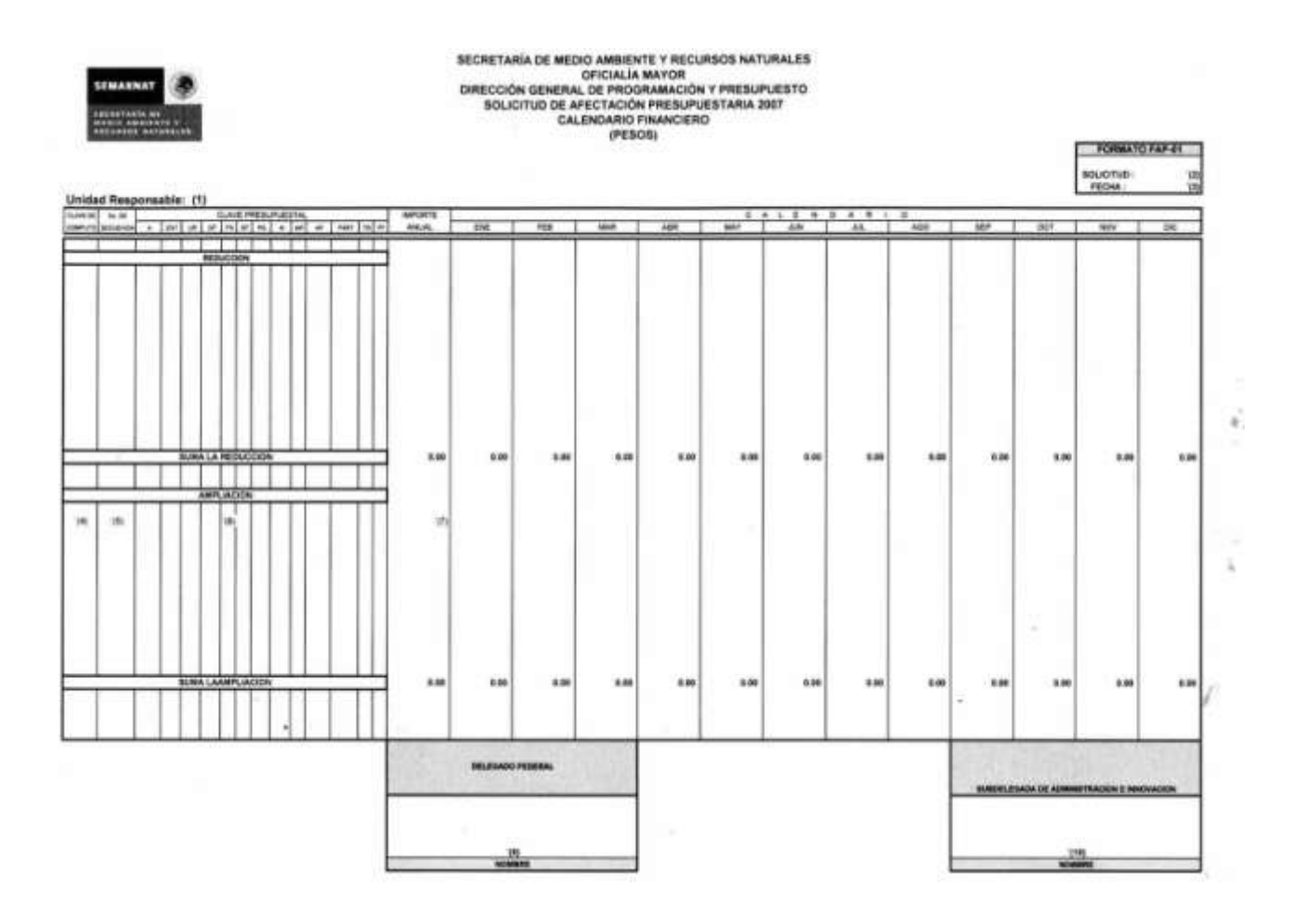

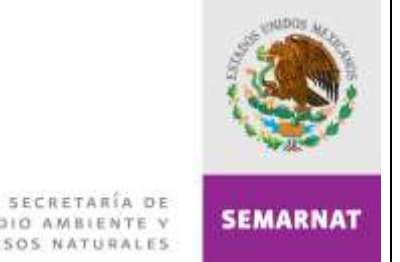

# MEDIO AMBIENTE V

## **INSTRUCTIVO DE LLENADO ANEXO No.** 1

### **NOMBRE: SOLICITUD DE AFECTACIÓN PRESUPUESTARIA (FAP 01)**

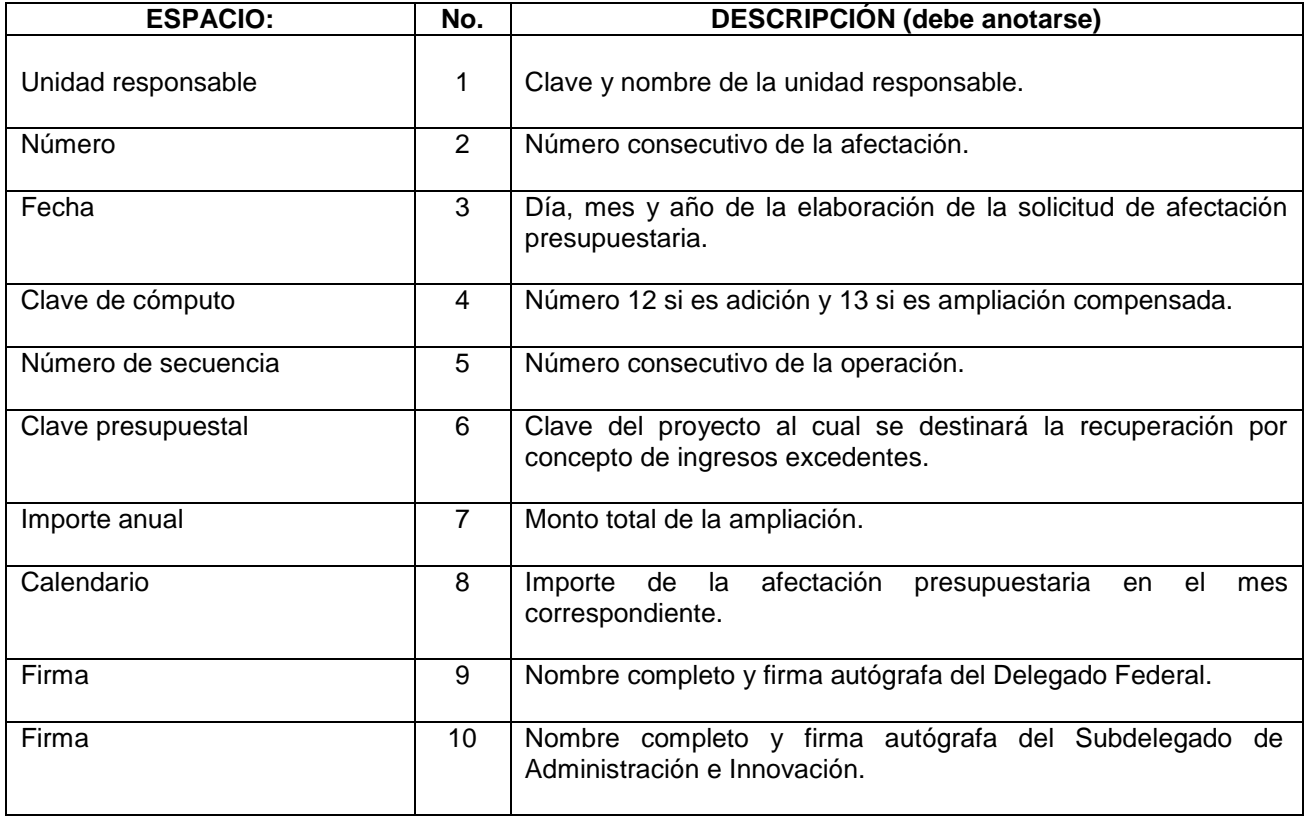

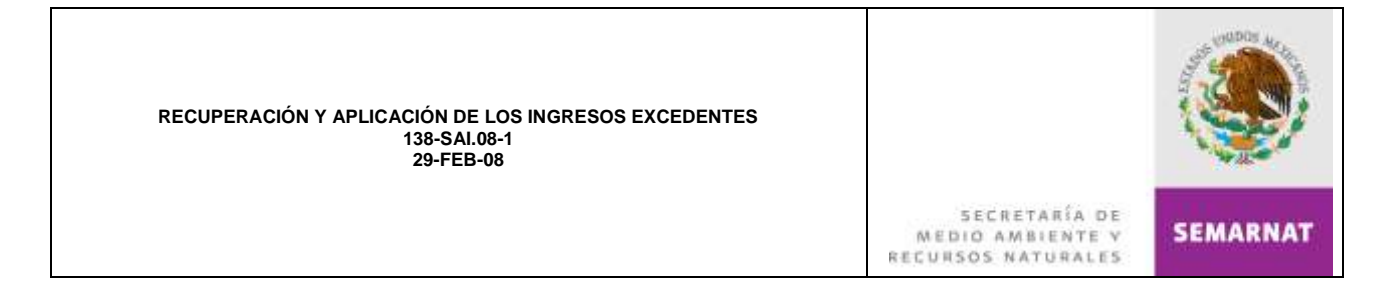

#### **NOMBRE: JUSTIFICACIÓN DE AMPLIACIÓN PRESUPUESTARIA (FAP 02)**

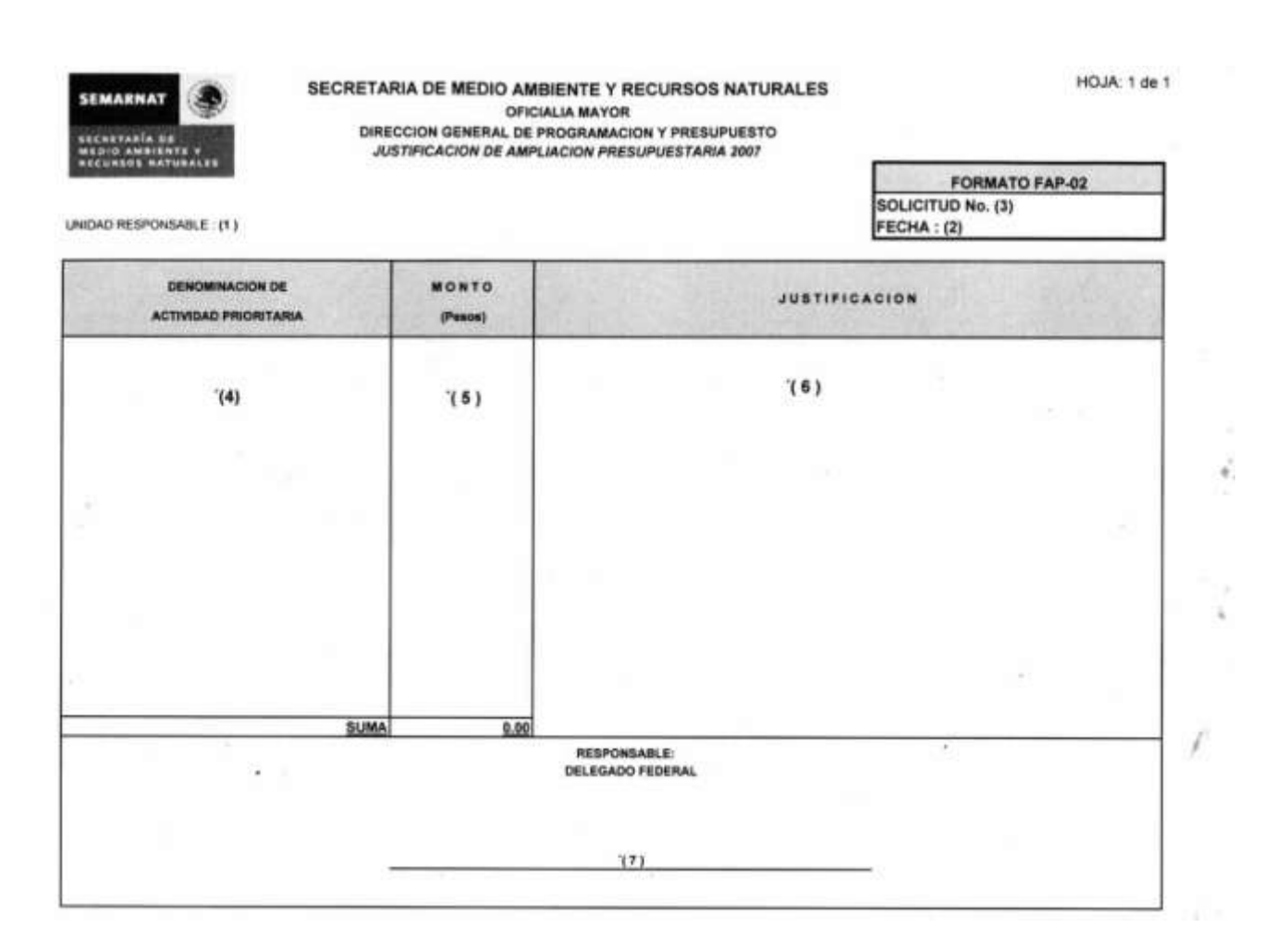

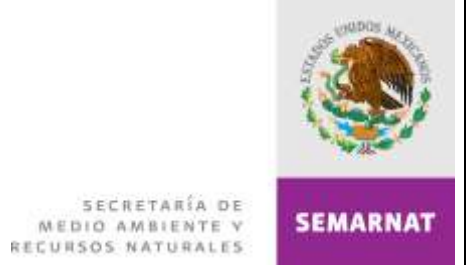

## **INSTRUCTIVO DE LLENADO ANEXO No.** 2

#### **NOMBRE: JUSTIFICACIÓN DE AMPLIACIÓN PRESUPUESTARIA (FAP 02)**

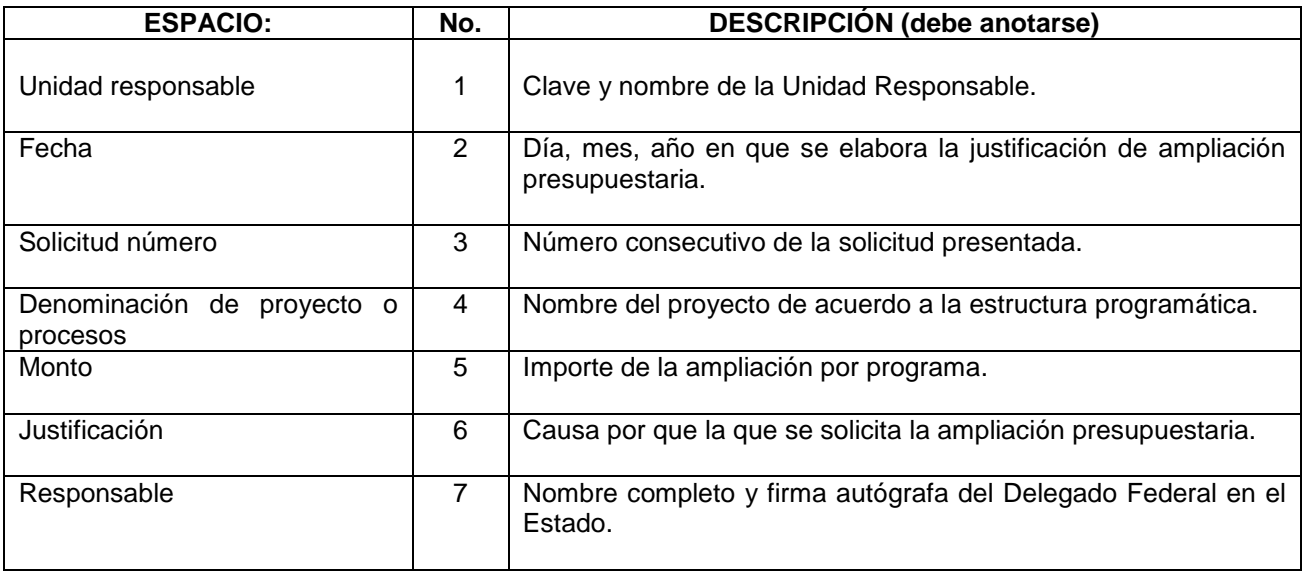

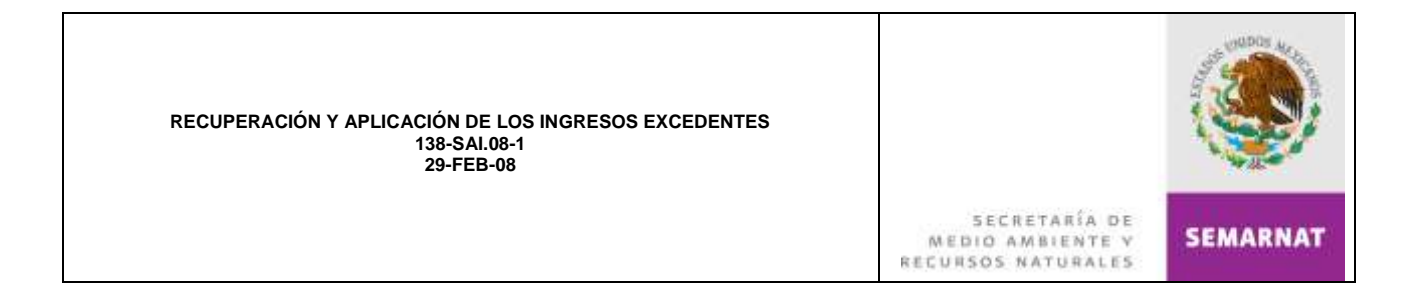

#### **NOMBRE: EROGACIONES ADICIONALES CON CARGO A INGRESOS EXCEDENTES**

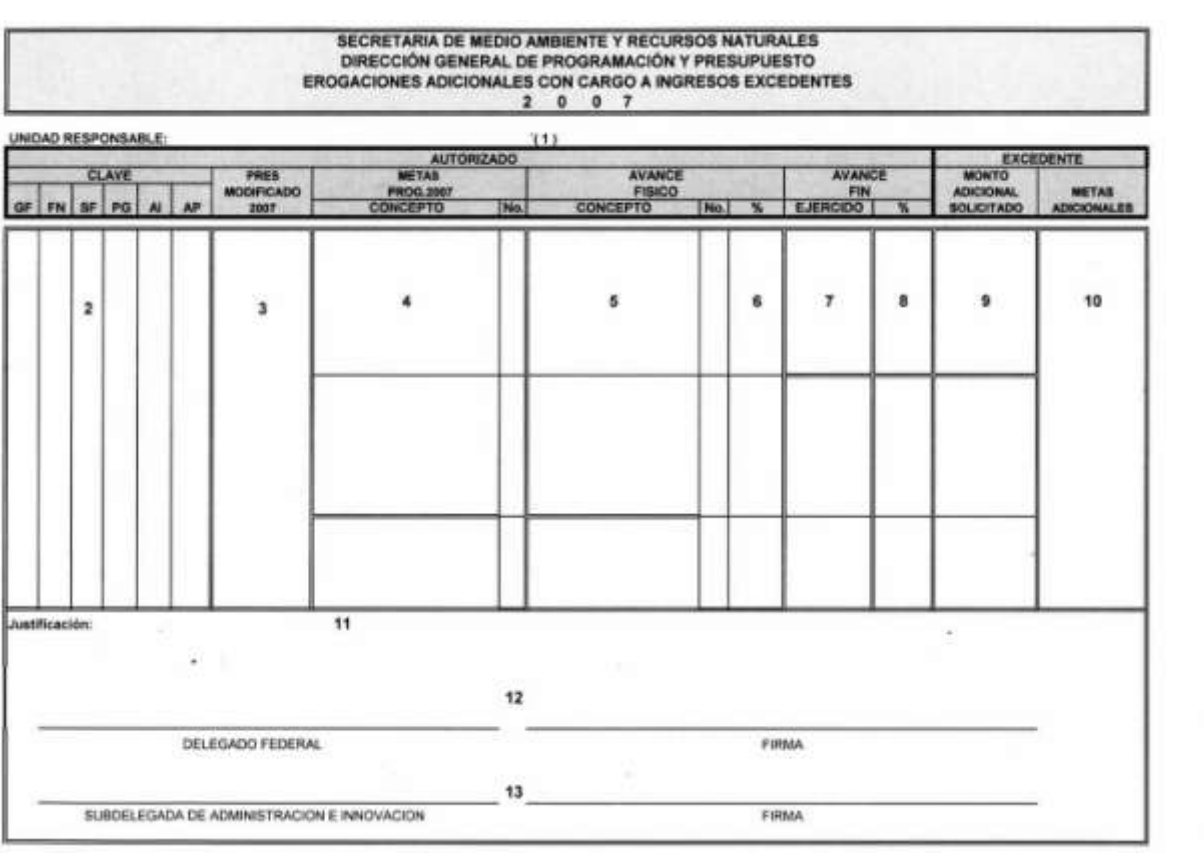

**Delegación Federal en el Estado de Nayarit** Subdelegación de Administración e Innovación ×.

¥.

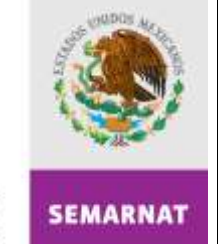

#### SECRETARÍA DE MEDIO AMBIENTE V

## **INSTRUCTIVO DE LLENADO ANEXO No.** 3

#### **NOMBRE: EROGACIONES ADICIONALES CON CARGO A INGRESOS EXCEDENTES**

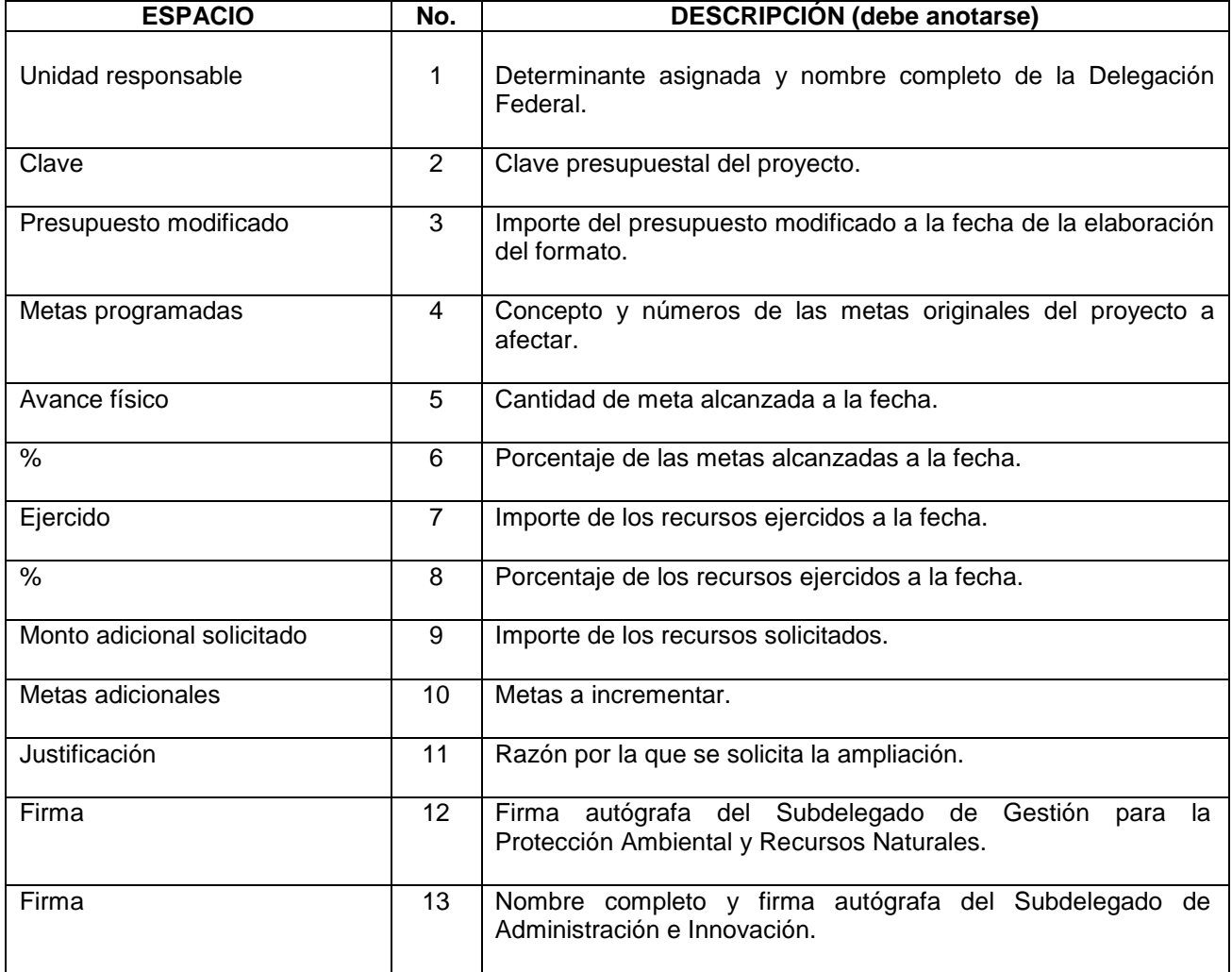

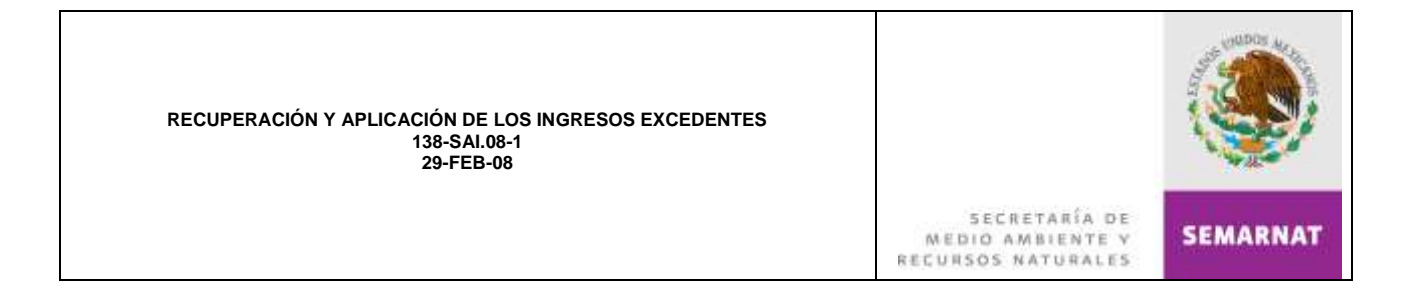

#### **NOMBRE: REGISTRO DE VARIACIÓN DE METAS PRESUPUESTARIAS**

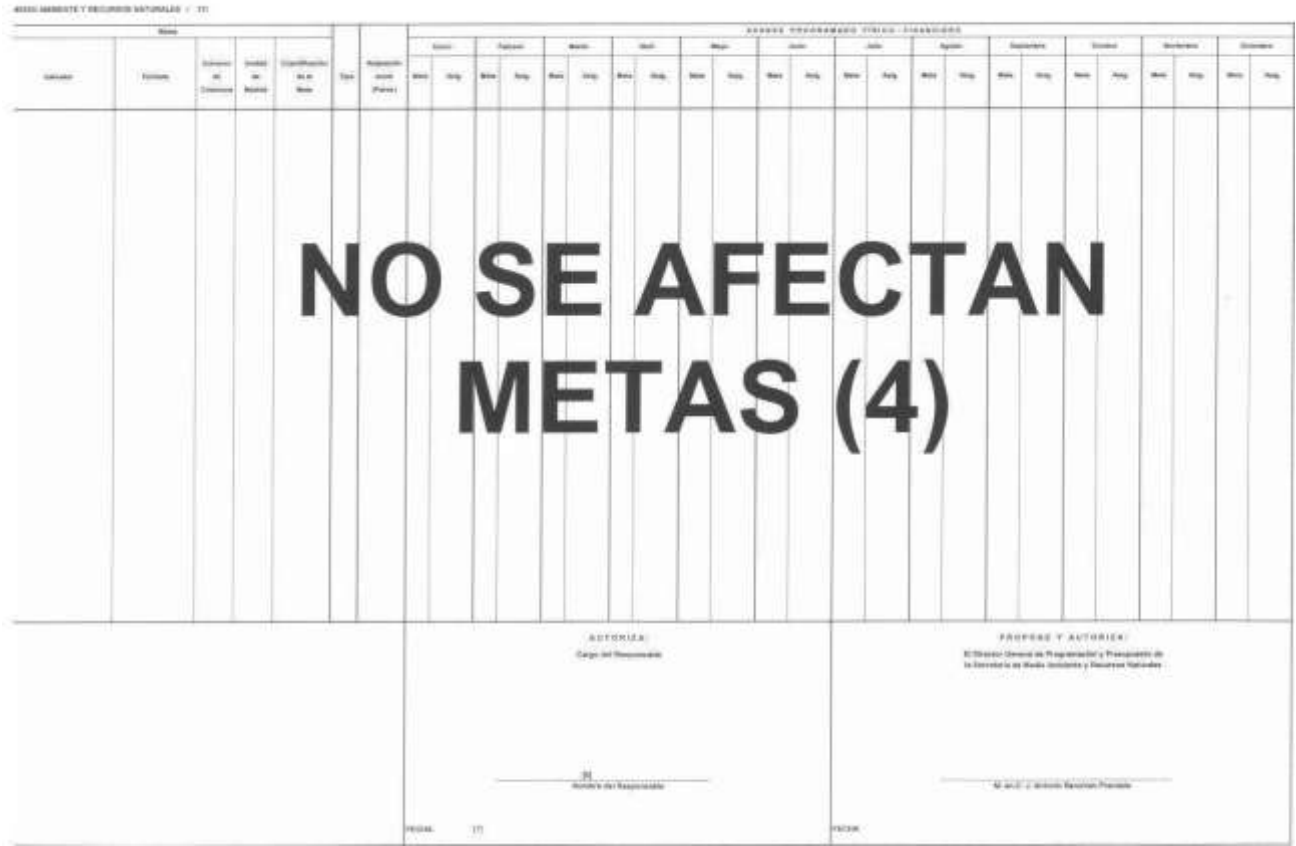

FORMATO DE REGISTRO DE VARIACIONES DE LAS METAS PRESUPUESTARIAS

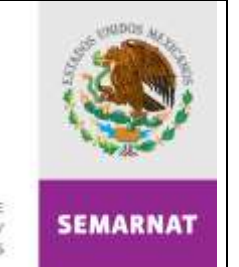

## SECRETARÍA DE MEDIO AMBIENTE V

## **INSTRUCTIVO DE LLENADO ANEXO No.** 4

#### **NOMBRE: REGISTRO DE VARIACIÓN DE METAS PRESUPUESTARIAS**

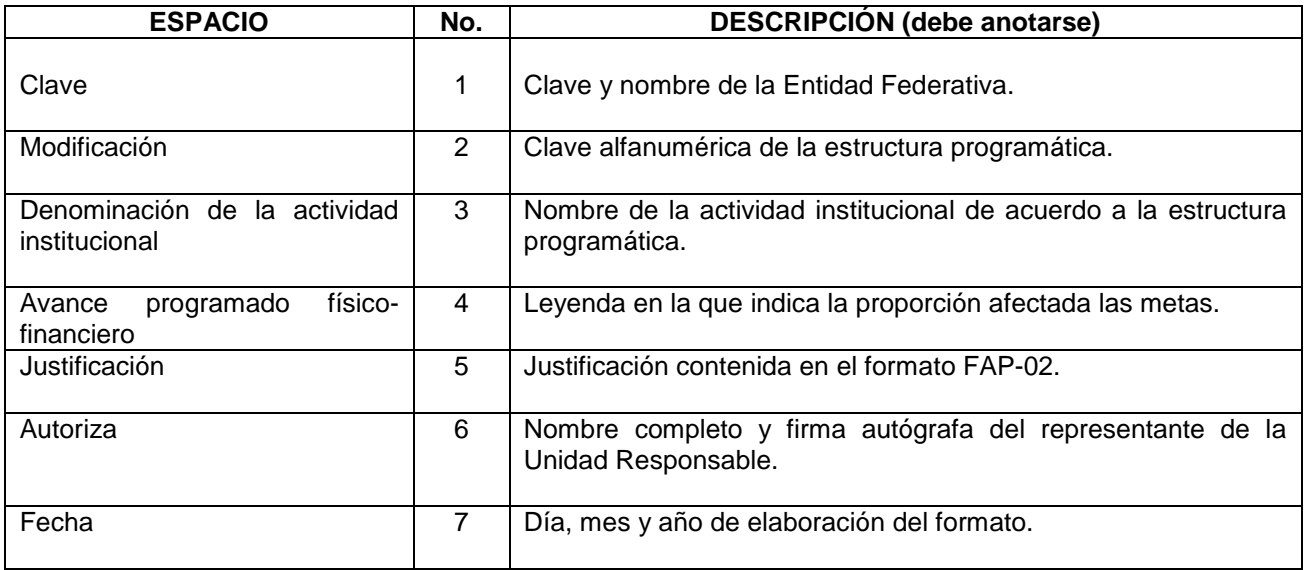

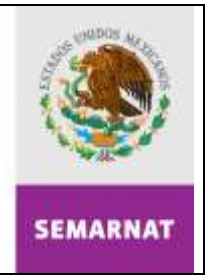

SECRETARÍA DE<br>MEDIO AMBIENTE V<br>RECURSOS NATURALES

## **REGISTRO DE REVISIONES**

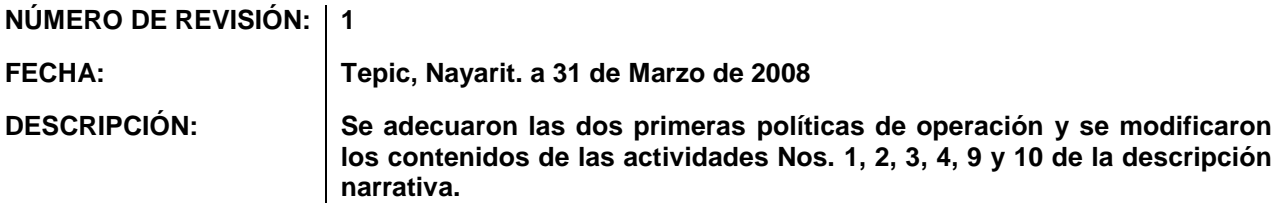

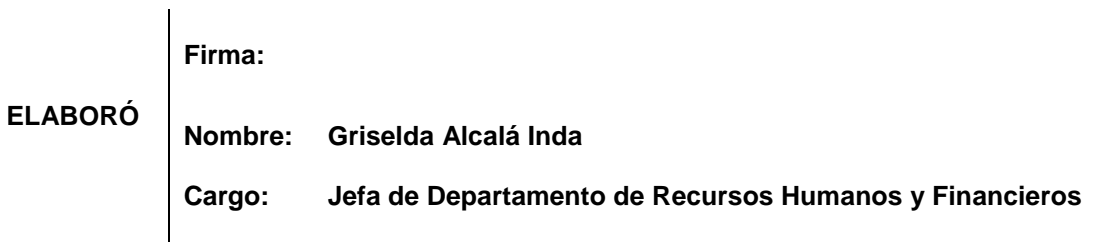

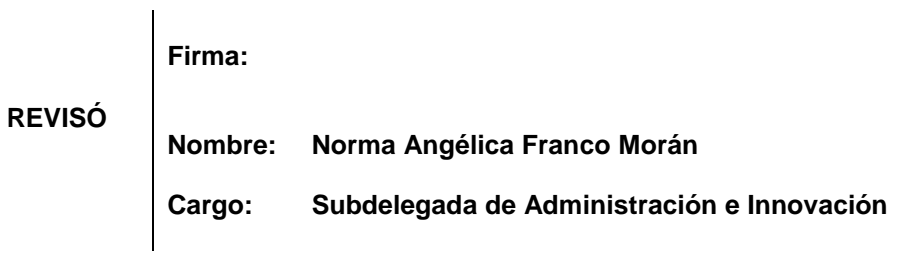

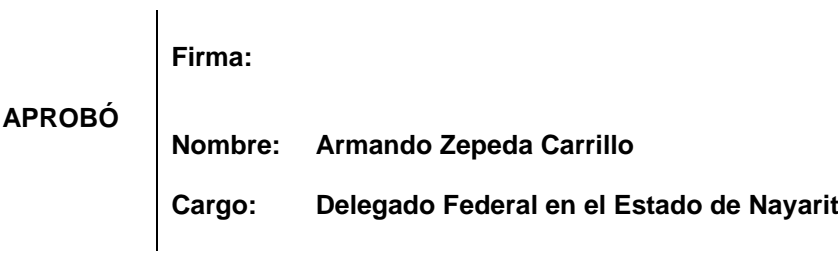